## 予約をする

## 下記のアクセス先の「QRコード」または「マイページURL」 にアクセスし携帯やPC(お気に入り)に登録します

アクセス先

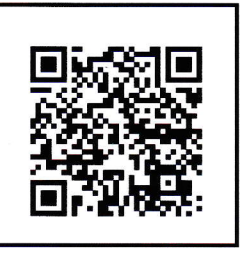

マイページURL

https://web.star7/myp age/mobile.info.php?p= 842a096495

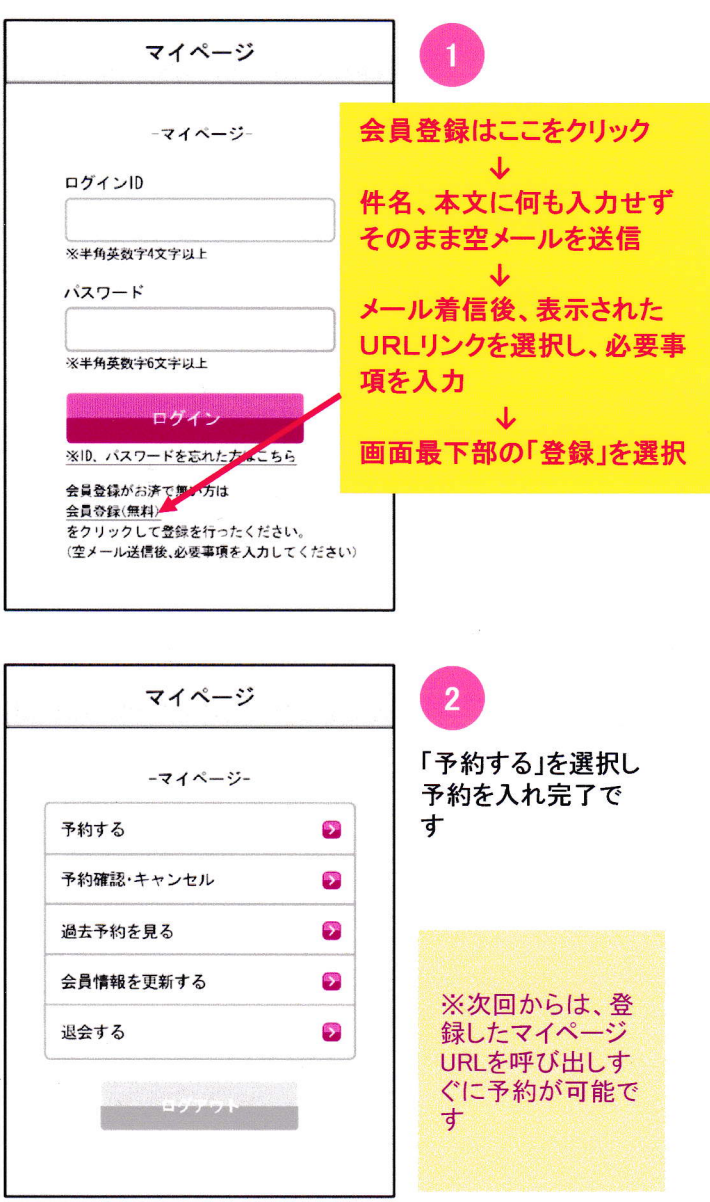

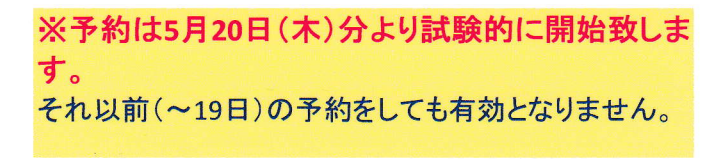